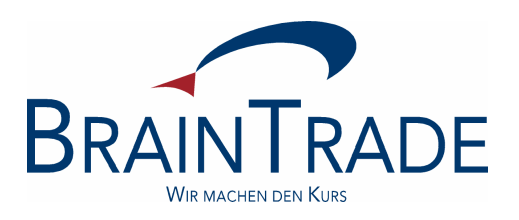

# XONTRO Newsletter

## **Makler**

Nr. 14

### **Zusammenfassung**

Zum 14. Juni 2004 werden in XONTRO folgende Änderungen eingesetzt:

- Meldung von Kommissionsgeschäften
- Wegfall der Kurskorrekturzeit bei umsatzlosen Kursen
- Abschaffung diverser Funktionalitäten

Bitte beachten Sie auch den Hinweis auf der letzten Seite zu den Bildschirmabgriffen.

#### **Inhalt**

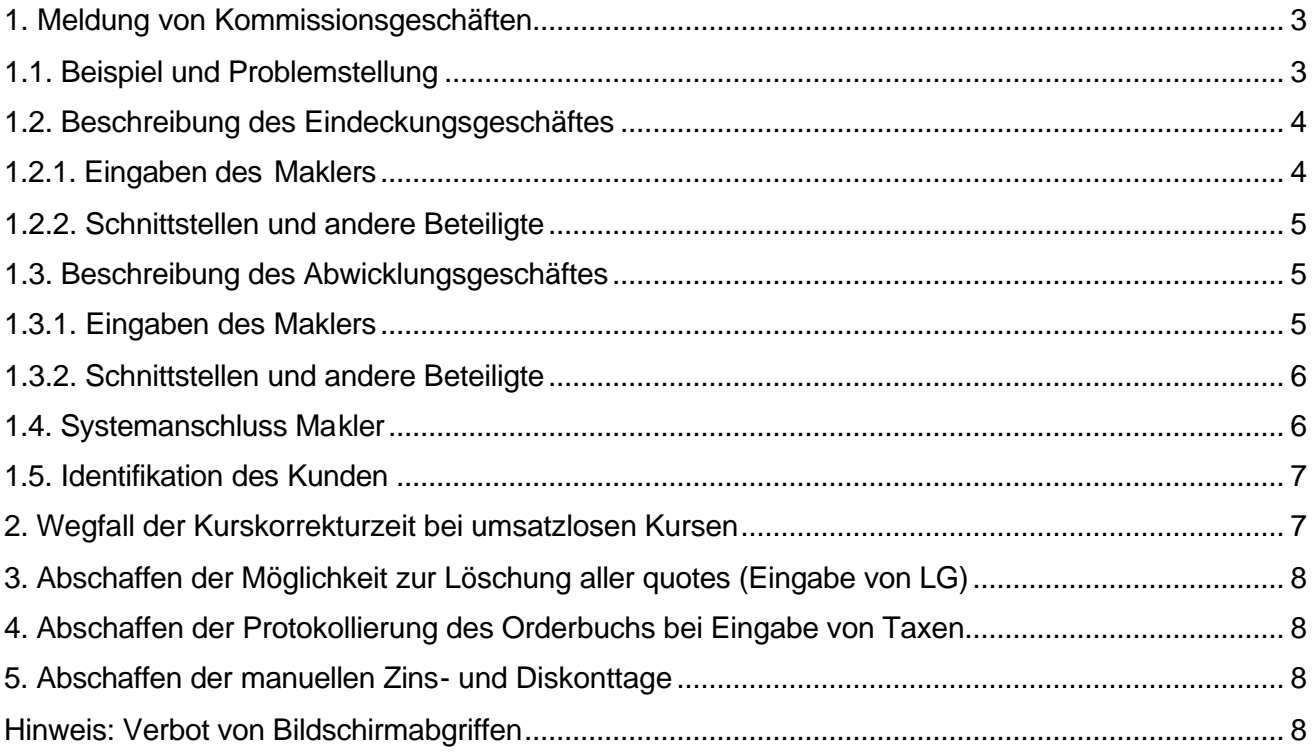

*Die im Folgenden unter 1. beschriebenen Änderungen zur Verbesserung der Meldung von Makler-Kommissionsgeschäften dienen der Vorbereitung auf geplante Änderungen im System TRICE. Über die Änderungen in TRICE werden Sie vom TRICE Customer Service gesondert informiert. Bis dahin sind zwar Eingaben in XONTRO möglich, sie werden aber nur dokumentiert und haben keine Auswirkungen auf die Meldung.* 

#### **1. Meldung von Kommissionsgeschäften**

#### **1.1. Beispiel und Problemstellung**

Der Makler 7846 hat vom Kunden XYZ den Auftrag, 300 Stück im Parkett zu kaufen. Der Kunde XYZ ist kein Börsenteilnehmer am Platz des Maklers.

Der Makler kauft 300 Stück im Parkett und "zieht" sie über seinen Eigenbestand bei seiner Depotbank 7053. Dieses "Eindeckungsgeschäft" findet meistens in der Form statt, dass der Makler Order eines Kontrahenten seines Platzes (im Beispiel 7001) im Rahmen einer Kursfeststellung ausführt, an Aufgabe nimmt und dann diese Aufgabe gegen seine Depotbank schließt.

Danach transferiert der Makler diese 300 Stück aus seinem Eigenbestand an den eigentlichen Kunden XYZ. Wenn der Kunde XYZ eine Bank mit KV-NR ist, wird dieses "Abwicklungsgeschäft" über eine händische Eingabe in XONTRO (BCEM GE bzw. BREM GE) erzeugt.

Zur Zeit werden diese Geschäfte so gemeldet, als handle es sich um zwei normale, von einander unabhängige Vermittlungsgeschäfte.

Gewünscht wird von der BAFin, dass der gesamte Geschäftsvorfall als ein vom Makler zwischen 7001 und XYZ vermitteltes börsliches Geschäft am Platz Frankfurt dargestellt wird; die "Mitwirkung" der Depotbank und die abwicklungstechnische Einbeziehung des Eigenbestands des Maklers sollen meldetechnisch unterdrückt werden.

#### **1.2. Beschreibung des Eindeckungsgeschäftes**

#### **1.2.1. Eingaben des Maklers**

Der Makler gibt in Zukunft bei der Schließung der Aufgabe mit der Bank 7001 gegen seine Depotbank 7053 den Kunden XYZ in einem neuen 8-stelligen Feld "KUNDE" ein. Der Kunde kann über die KVNR, die BLZ oder weitere Kennungen identifiziert werden; die Art der Kennung ist im Feld "A" mitzugeben<sup>1</sup>. Der Kunde ist Käufer, wenn die Depotbank (KONT) Käufer ist, wenn also eine Verkaufaufgabe geschlossen wird, und umgekehrt. Bei der Depotbank ist immer der Eigenbestand des Maklers betroffen, der daher auch das Kennzeichen EG "Eigengeschäft des Maklers" zu setzen hat.

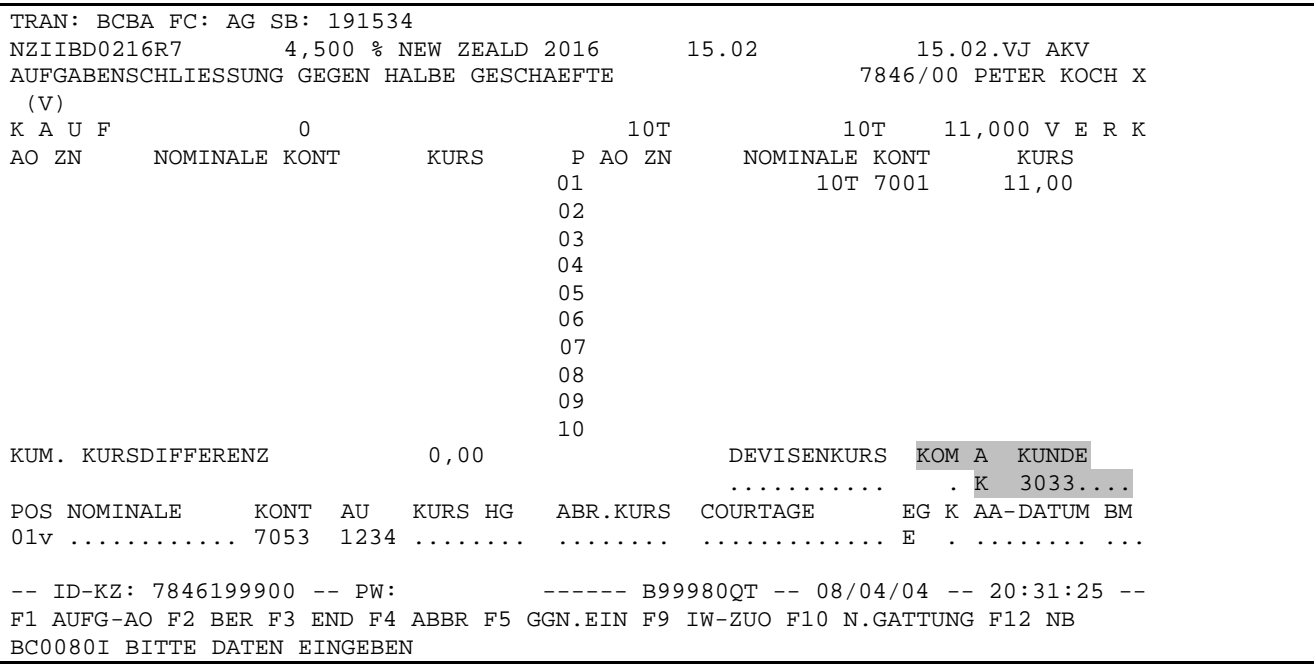

Im Beispiel entsteht durch die Schließung folgender "Geschäftssatz":

Käufer 7053 EG (Kunde K 3033) - Makler 7846 - Verkäufer 7001

Dieser Geschäftssatz (Eindeckungsgeschäft) wird mit dem Kunden an TRICE übergeben; TRICE erzeugt daraus die komplette Maklermeldung.

Ein eingegebener KUNDE (mit Art) wird im gedruckten Maklertagebuch und im on-line-Maklertagebuch dokumentiert, im Beispiel mit KDK-K3033 für "Kunde im Kauf mit der Kassenvereinsnummer 3033".

Wenn das beschriebene Geschäft von einem Freimakler durchgeführt wird, muss dieser zusätzlich noch angeben, ob er das Geschäft in seiner Eigenschaft als Kommissionär durchgeführt hat. Dazu

l

<sup>1</sup> s. dazu Abschnitt 1.5.

dient das Feld KOM. Dieses Kennzeichen wird an TRICE und an das Maklertagebuch durchgereicht. Das Feld kann leer bleiben und bedeutet dann "kein Finanzkommissionär", andernfalls ist ein J zu setzen.

Sofern der Kunde nicht über eine KVNR identifiziert wird, ist damit der Beitrag von XONTRO zum Meldewesen erbracht.

#### **1.2.2. Schnittstellen und andere Beteiligte**

TRICE erkennt am Vorhandensein des Kunden, dass die Depotbank in der Maklermeldung nicht auftaucht. TRICE kann auch erkennen, dass der Kunde Käufer (und nicht Verkäufer) ist, weil die am EG erkennbare Depotbank selber "Käufer" ist.

Die Depotbank erkennt am Kennzeichen EG in der Schlussnote, dass sie selbst nicht melden muss $^2$ 

Die Bank 7001 erhält eine normale Schlussnote ohne Besonderheiten und erzeugt daraus eine normale Meldung.

#### **1.3. Beschreibung des Abwicklungsgeschäftes**

#### **1.3.1. Eingaben des Maklers**

Wenn der Kunde eine (platzfremde) KVNR (z.B. 3033) hat, erfolgt die Transferierung von der 7053 zur 3033 über die händische Eingabe in BCEM GE / PE bzw. BREM GE / PE. Dieses Geschäft ist für TRICE und damit für die Maklermeldung vollständig irrelevant, da TRICE die Maklermeldung incl. Kunde 3033 schon anhand des Eindeckungsgeschäftes geleistet hat. Daher wird in der Kopfzeile von BCEM GE / PE bzw. BREM GE / PE eine neue Zusatzangabe AG "reines Abwicklungsgeschäft und daher nicht meldepflichtig" eingeführt.

Es entsteht folgender Geschäftssatz:

l

Käufer 3033 - Makler 7846 - Verkäufer 7053 EG - AG

Dieser Geschäftssatz (Abwicklungsgeschäft) wird mit dem Kennzeichen AG an TRICE übergeben. TRICE ignoriert daher dieses Geschäft vollständig. AG wird aber im Maklertagebuch dokumentiert.

Das Kennzeichen AG kann zwar nur in der Kopfzeile eingegeben werden, abweichend von allen anderen Kopf-Zusatzangaben wirkt es sich nur dann aus, wenn durch die Eingabe ein lieferfähiges Geschäft zwischen zwei Banken entsteht. Wenn durch die Eingaben Aufgaben oder HuM-Geschäfte entstehen, wird das Kennzeichen ignoriert.

 $2$  Diese Neuregelung tritt erst nach ausdrücklicher Ankündigung von TRICE in Kraft.

Da der Kunde 3033 seine Meldung aus der Schlussnote generiert, muss der Makler dafür sorgen, dass diese Schlussnote inhaltlich mit der Maklermeldung aus dem Eindeckungsgeschäft übereinstimmt. Der Makler kann

- Datum
- Uhrzeit
- Kennzeichen börslich

freihändig setzen und damit die gewünschten Feldinhalte erreichen; der gewünschte Börsenplatz (hier Frankfurt) ergibt sich aus der Verwendung der Frankfurter KV-Nr. für den Makler automatisch.

Von einigen Maklern wird das Abwicklungsgeschäft bisher unter Verwendung der Hamburger Maklernummer (und der Hamburger KVNR der Depotbank) erfasst. Die Meldevorschriften verlangen hier (im Beispiel) aber zwingend den Börsenplatz Frankfurt. Diese Makler werden gebeten, ihre Praxis zu ändern und sich ggf. für den Makler-PÜEV freischalten zu lassen.

Den Maklern muss bewusst sein, dass sie durch die genannten Felder – trotz der Irrelevanz für TRICE – die Inhalte der Schlussnote ihres Kunden definieren.

#### **1.3.2. Schnittstellen und andere Beteiligte**

TRICE ignoriert Geschäfte mit dem Kennzeichen AG vollständig.

Die Depotbank erkennt am Kennzeichen EG auf der Schlussnote, dass sie selbst nicht melden  $muss<sup>3</sup>$ 

Der Kunde 3033 erhält eine normale Schlussnote, aus der er seine Meldung generieren kann.

#### **1.4. Systemanschluss Makler**

l

Bei einer Aufgabenschließung (MATCH\_BROKER\_TRADE) kann der Kunde (mit Art) und das Kennzeichen KOM mitgegeben werden.

Bei Geschäftseingaben (ENTER\_SINGLE\_TRADE) kann das Kennzeichen AG mitgegeben werden.

Die funktionale Verarbeitung ist die gleiche wie oben beschrieben.

Unabhängig von den sonstigen Test- und Simulationsmöglichkeiten für das SAM-Release 22 kann das Meldewesen erst ab dem 17.5. getestet werden.

 $3$  Diese Neuregelung tritt erst nach ausdrücklicher Ankündigung von TRICE in Kraft.

#### **1.5. Identifikation des Kunden**

Für die Eingabe einer Kundenidentifikation in BCBA bzw. BRBA in den Feldern "A" (= Art der Kennung) und "KUNDE" (=Kundenidentifikation) bestehen folgende Möglichkeiten:

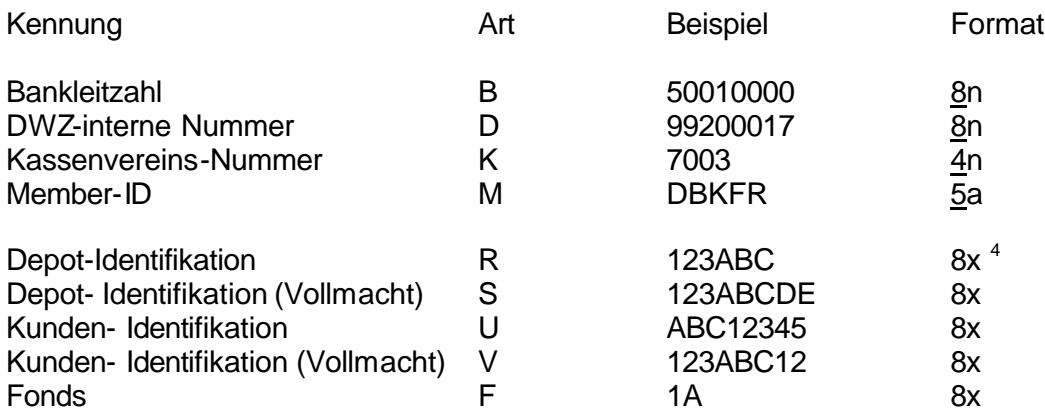

Bankleitzahl, DWZ-interne Nummer, Kassenvereins-Nummer und Member–ID werden auf Gültigkeit in TRICE geprüft. Bei Verwendung der Identifikationsarten Depot-Identifikation, Depot-Identifikation (Vollmacht), Kunden-Identifikation, Kunden-Identifikation (Vollmacht) und Fonds erfolgt keine Prüfung, die Werte werden 1:1 an TRICE durchgereicht.

#### **2. Wegfall der Kurskorrekturzeit bei umsatzlosen Kursen**

Ab dem 14. Juni werden umsatzlose Kurse unabhängig von der Einstellung im Feld ENB immer sofort fest. Für diese Kurse besteht also die Korrekturmöglichkeit über BCOS KK bzw. BROS KK nicht mehr; diese Kurse können nur noch über BCOS KU bzw. über BROS KU geändert werden.

Umsatzlose Kurse sind die Kurse mit folgenden Zusätzen:

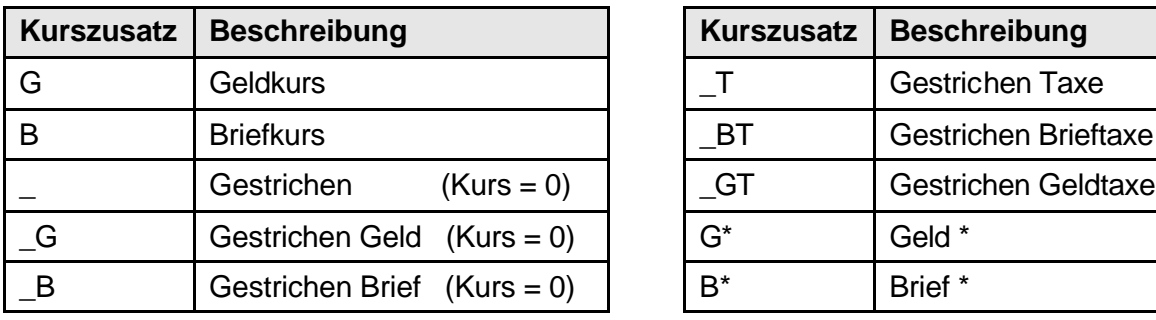

l

| Kurszusatz     | <b>Beschreibung</b>         |
|----------------|-----------------------------|
|                | Gestrichen Taxe             |
| B <sub>1</sub> | <b>Gestrichen Brieftaxe</b> |
| GT             | <b>Gestrichen Geldtaxe</b>  |
| $G^*$          | Geld *                      |
| *              | Brief *                     |

<sup>&</sup>lt;sup>4</sup> x: durchgängig Ziffern und/oder Buchstaben; "ABC 123" wäre nicht gültig

#### **3. Abschaffen der Möglichkeit zur Löschung aller Quotes (Eingabe von LG)**

Die Möglichkeit zur Löschung aller Quotes (Taxen und Spannen) durch Eingabe von LG in der Zusatzzeile von BCOS OM bzw. BROS OM wird zum 14. Juni abgeschafft.

#### **4. Abschaffen der Protokollierung des Orderbuchs bei Eingabe von Taxen**

Ab dem 14. Juni wird die Orderbuchsituation bei Taxen nicht mehr protokolliert. Das Protokoll Orderbuch enthält damit nur noch die Orderbuchsituation bei Kursfeststellungen sowie bei Plus-Minus- und rationiert-Ankündigungen.

#### **5. Abschaffen der manuellen Zins- und Diskonttage**

Die Möglichkeit, manuelle Zins- oder Diskonttage bei der Geschäftserfassung (auch über den SAM) als Zusatzangabe ZT oder DT mitzugeben, wird zum 14. Juni abgeschafft. Die Möglichkeit wird praktisch nicht genutzt; ferner besteht keine fachliche Übereinkunft darüber, wie manuelle Zinstage bei Floatern und sonstigen Besonderheiten zu rechnen sind.

#### **Hinweis: Verbot von Bildschirmabgriffen**

Zum Jahresende 2004 werden die Börsen alle Bildschirmabgriffe verbieten, deren Funktionalität durch den Systemanschluss Makler dargestellt werden kann. Bitte richten Sie sich darauf ein.